## **2022买东西更实惠返利APP软件-漫云科技-解决方案快速上线定制开发**

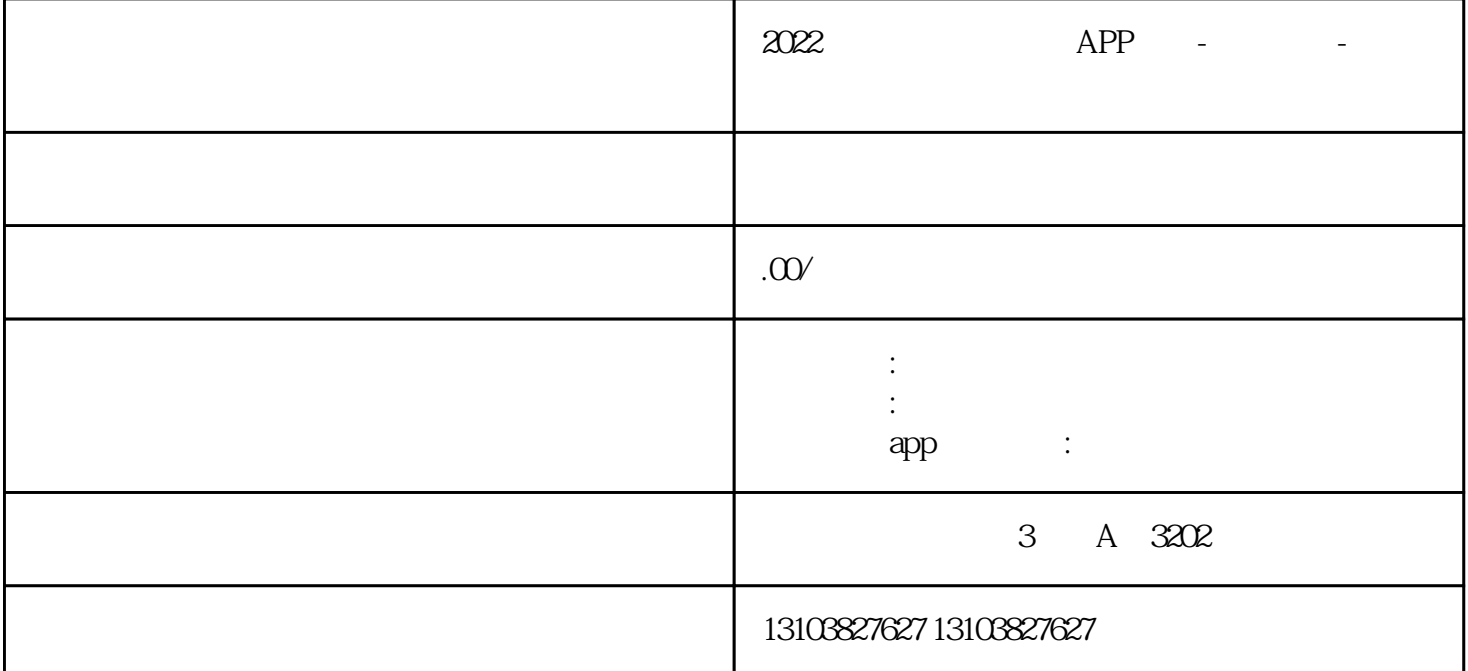

 $*$  2018

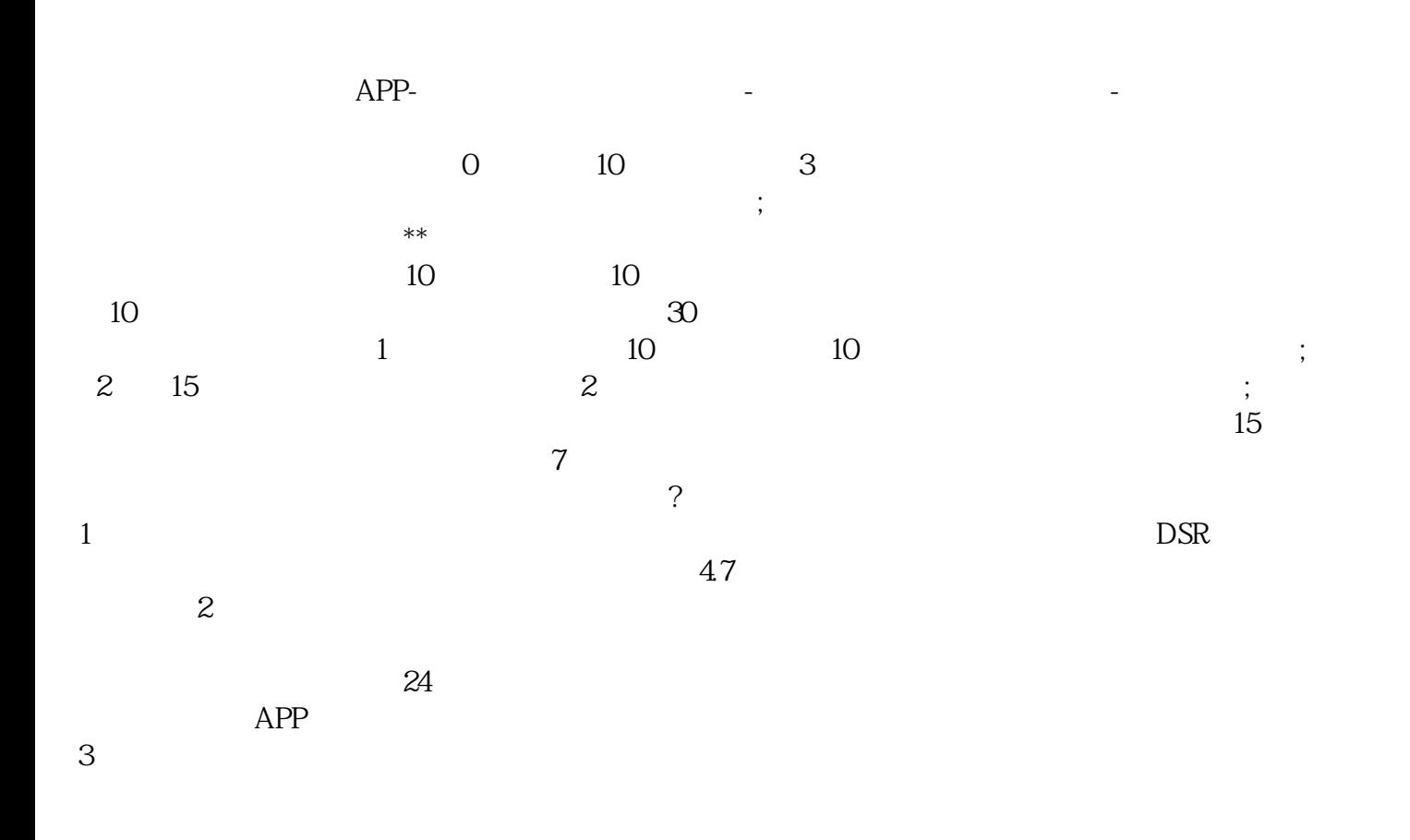

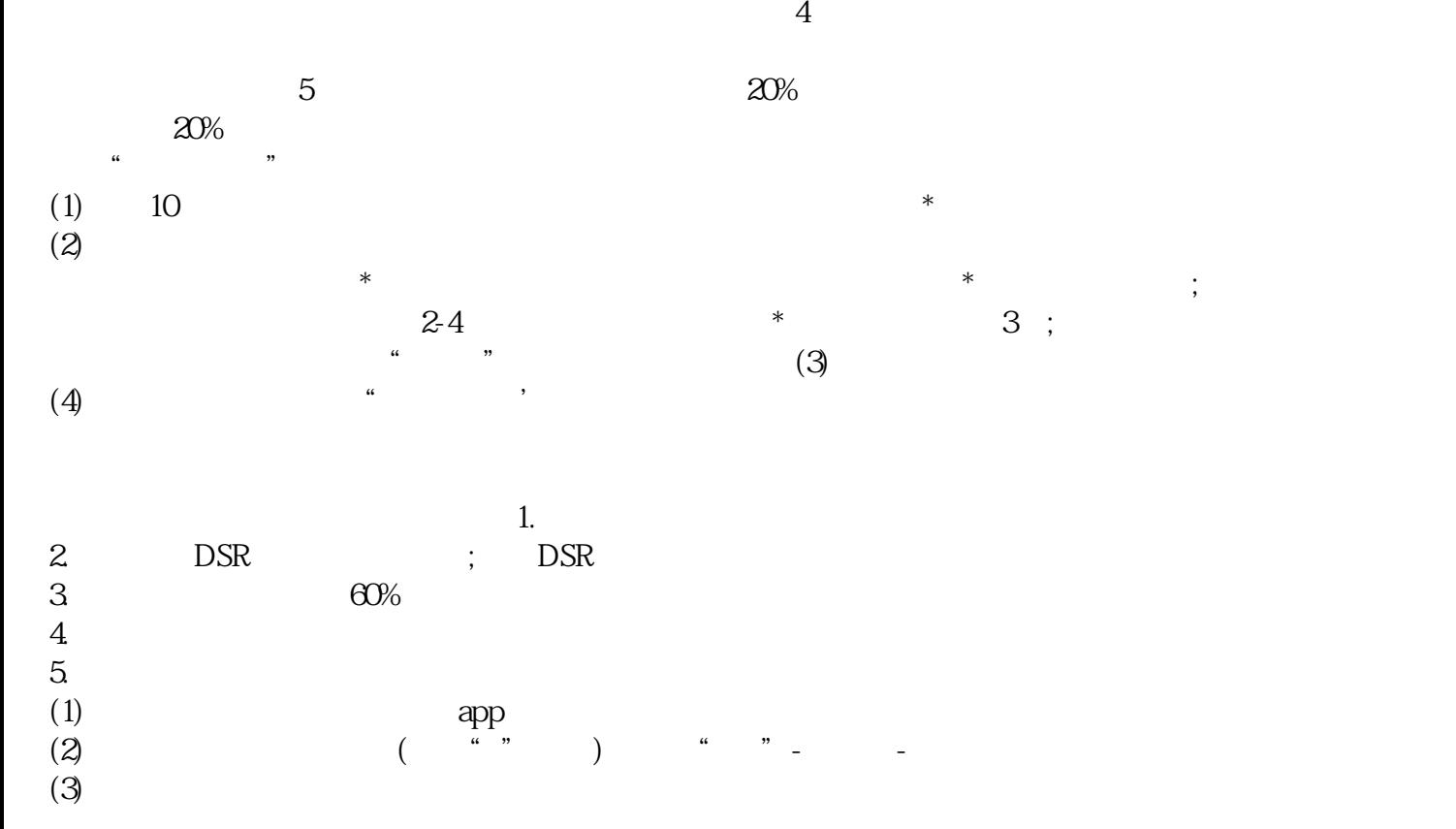